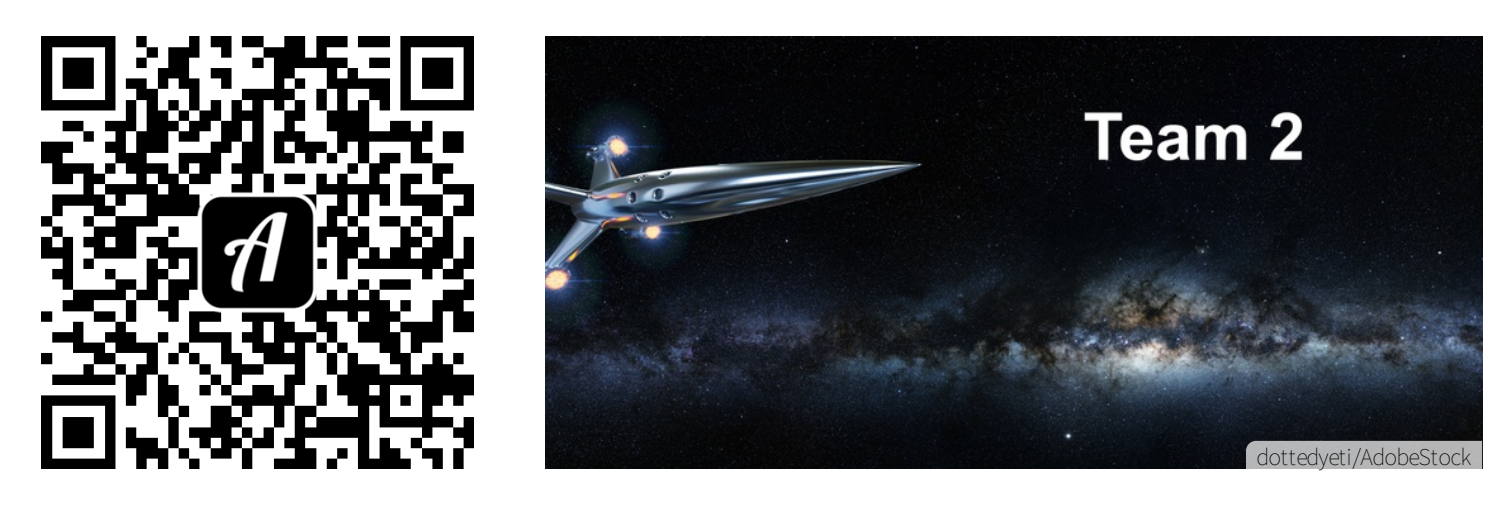

Bound: Notlandung der RV Discovery - zweites Entdeckerteam

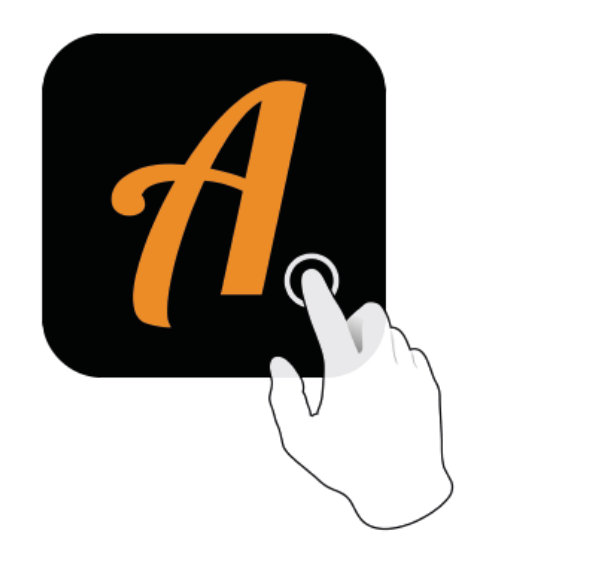

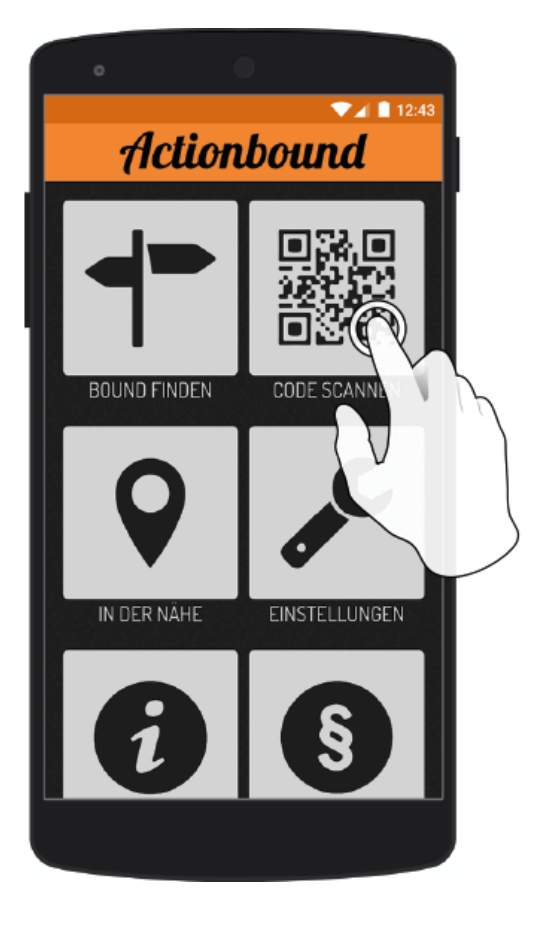

Action bound-App in App Store oder Google Play kostenlosherunterladen

QR-Codemit der Actionbound-Appscannen